Documentation on how to request a media item for the GSM media library.

After clicking the submit button after entering a media item(s) you will get email at the email address in the email address field in the Enter Contact Information form.

If you order the media item(s) the Media Librarian (Dave Wilhelm at <u>dewilhelm53@msn.com</u>) by Sunday 6 PM before a lecture, he will be sure that the media is available for you to examine and rent at the Monday lecture.

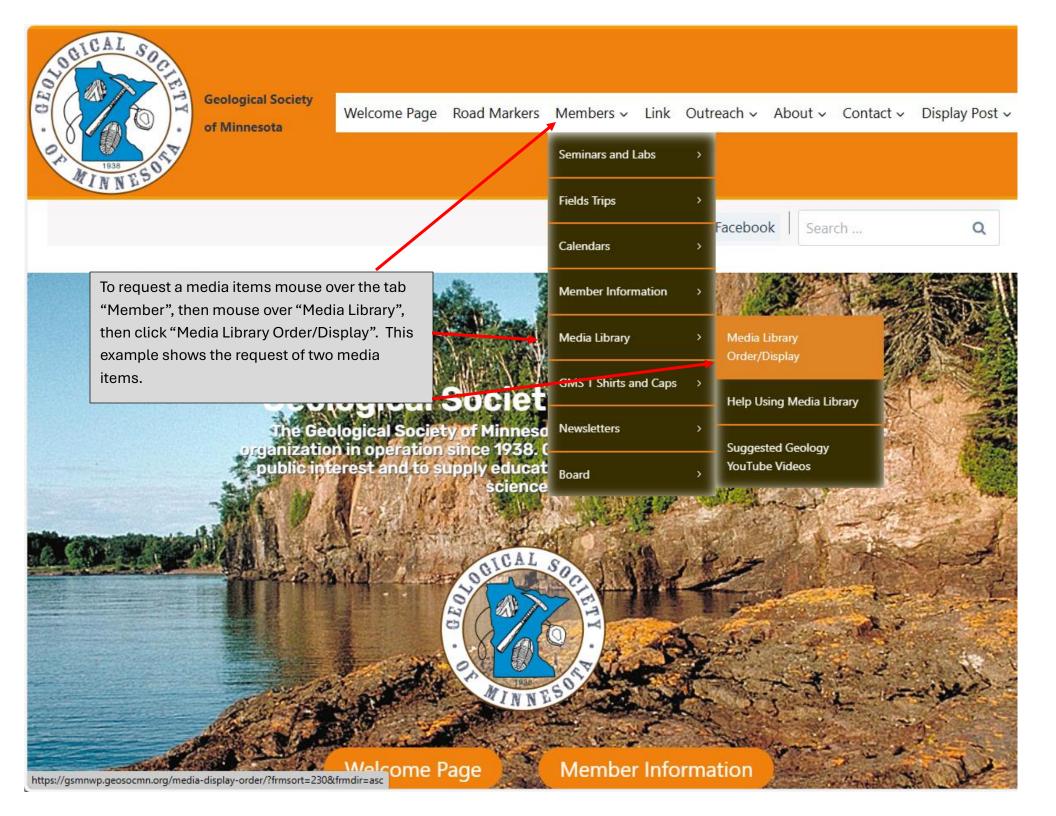

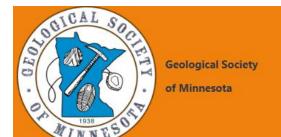

Welcome Page Road Markers Members V Link Outreach V About V Contact V Display Post V

| ♠ Facebook | Search       | Q              |
|------------|--------------|----------------|
|            | Help using N | ∕ledia Library |

## Media Library Order/Display

Cart is empty \$0.00

| Media Title | Description |     |
|-------------|-------------|-----|
|             | Or          |     |
|             |             | 2   |
| Search      |             | - 4 |

| Sort Media Title                          | Sort Media Order No. |             |                            |                       |              |
|-------------------------------------------|----------------------|-------------|----------------------------|-----------------------|--------------|
| Media Title                               | Media Order No.      | Add to Cart | Request Media Order Status | Requesters First Name | Year Created |
| 06 The Next Great Quake                   |                      |             | Reserved                   |                       | 2006         |
| 2012                                      |                      | Add to Cart | Available                  |                       | 2009         |
| 58 National Parks: Collector's<br>Edition |                      | Add to Cart | Available                  |                       | 2013         |
| 95 Worlds and Counting                    |                      | Add to Cart | Available                  |                       | 2001         |
| A Crude Awakening: The Oil<br>Crash       |                      | Add to Cart | Available                  |                       | 2006         |
| A Global Warning?                         |                      | Add to Cart | Available                  |                       | 2007         |
| Absolute Zero                             |                      | Add to Cart | Available                  |                       | 2006         |
| Africa: The Serengeti                     |                      | Add to Cart | Available                  |                       | 1994         |
| AIDS: Evolution of an Epidemic            |                      | Add to Cart | Available                  |                       | 2008         |

Welcome Page Road Markers Members v Link Outreach v About v Contact v Display Post ·

| ♠ Facebook | Search       | Q             |
|------------|--------------|---------------|
|            | Help using M | ledia Library |

### Media Library Order/Display

1 Item \$1.00 View Cart

| Media Title | Description |
|-------------|-------------|
|             | Or          |
|             |             |
| Search      |             |

| Sort Media Title                       | Sort Media Order No. |             |                            |                       |              |
|----------------------------------------|----------------------|-------------|----------------------------|-----------------------|--------------|
| Media Title                            | Media Order No.      | Add to Cart | Request Media Order Status | Requesters First Name | Year Created |
| 06 The Next Great Quake                |                      |             | Reserved                   |                       | 2006         |
| 2012                                   |                      | Add to Cart | Available                  |                       | 2009         |
| 58 National Parks: Collector's Edition |                      | V/A VI      | Reserved                   |                       | 2013         |
| 95 Worlds and Counting                 |                      | Add to Cart | Available                  |                       | 2001         |
| A Crude Awakening: The Oil<br>Crash    |                      | Add to Cart | Available                  |                       | 2006         |
| A Global Warning?                      |                      | Add to Cart | Available                  |                       | 2007         |
| Absolute Zero                          |                      | Add to Cart | Available                  |                       | 2006         |
| Africa: The Serengeti                  |                      | Add to Cart | Available                  |                       | 1994         |
| AIDS: Evolution of an Epidemio         | - / \                | Add to Cart | Available                  |                       | 2008         |

Welcome Page Road Markers Members V Link Outreach V About V Contact V Display Post V

#### Media Library Order/Display

Help using Media Libran

| 1 Item \$1.00 View Cart     |                        |               |               |           |
|-----------------------------|------------------------|---------------|---------------|-----------|
| Video Title:                |                        | Disks:        |               |           |
| Absolute Zero               |                        | 1             |               | - Alleria |
| Request Media Order Status: | Requesters First Name: |               |               |           |
| Available                   |                        |               |               |           |
| Format:                     | PH NE                  | Length (min): |               |           |
| DVD                         |                        | 86            |               |           |
| Producer/Distributor:       | UPC:                   |               | Year Created: |           |
| Marvista                    | 9600946219             |               | 2006          | Samuel C. |
|                             |                        |               |               |           |

#### Description and/or Review:

MEMBER REVIEW: Watch at your own risk. This 2006 production starts with a giant crack in the ice of Antarctica (with people falling in, of course) and moves to Miami. When the polarity of the Earth switches, it gets cold instantly. Really cold. Absolute zero. They did it in a special chamber in a scientific facility, so that proves it. Then weird weather anomalies in Antarctica wreck the base camp and research rover. Then the archaeologist discovers petroglyphs in Antarctica. "Science is a series of educated risks, and every scientist knows it." "What if the ice age started in a sudden moment?" "The poles are melting so fast that it changes the shape of the Earth. If the Earth changes shape it can cause the poles to shift." Then an iceberg floats into the Miami marina. Undetected. The ruthless head of the scientific facility wants to make money from it all. The courageous scientist keeps forging ahead. Then they discover the poles are shifting, like now. "Everything within 30 degrees north and south of the equator will freeze and go dark, and become absolute zero." More weird and extremely isolated weather anomalies occur. With snow and ice and blizzards. Then the eclipse happens, all over the earth. And all the lights go out. This is totally unbelievable, and I cannot fathom how somebody could make all this up.

Welcome Page Road Markers Members v Link Outreach v About v Contact v Display Post v

| ♠ Facebook | Search       | Q             |
|------------|--------------|---------------|
|            | Help using N | Aedia Library |

## Media Library Order/Display

1 Item \$1.00 View Cart

| Media Title | Description |   |
|-------------|-------------|---|
|             | Or          |   |
|             |             |   |
| Search      |             | 4 |

| Sort Media Title                       | Sort Media Order No. |             |                            |                       |              |
|----------------------------------------|----------------------|-------------|----------------------------|-----------------------|--------------|
| Media Title                            | Media Order No.      | Add to Cart | Request Media Order Status | Requesters First Name | Year Created |
| 06 The Next Great Quake                |                      |             | Reserved                   |                       | 2006         |
| 2012                                   |                      | Add to Cart | Available                  |                       | 2009         |
| 58 National Parks: Collector's Edition |                      | UA VI       | Reserved                   |                       | 2013         |
| 95 Worlds and Counting                 |                      | Add to Cart | Available                  |                       | 2001         |
| A Crude Awakening: The Oil<br>Crash    |                      | Add to Cart | Available                  |                       | 2006         |
| A Global Warning?                      |                      | Add to Cart | Available                  |                       | 2007         |
| Absolute Zero                          |                      | Add to Cart | Available                  |                       | 2006         |
| Africa: The Serengeti                  |                      | Add to Cart | Available                  |                       | 1994         |
| AIDS: Evolution of an Epidemic         |                      | Add to Cart | Available                  |                       | 2008         |

Welcome Page Road Markers Members v Link Outreach v About v Contact v Display Post v

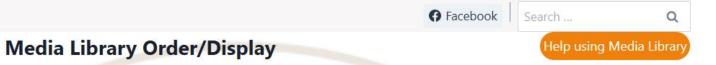

2 Items \$2.00 View Cart

| Description |  |
|-------------|--|
| Or          |  |
|             |  |
|             |  |

| Sort Media Title                          | Sort Media Order No. |             |                            |                       |              |
|-------------------------------------------|----------------------|-------------|----------------------------|-----------------------|--------------|
| Media Title                               | Media Order No.      | Add to Cart | Request Media Order Status | Requesters First Name | Year Created |
| 06 The Next Great Quake                   |                      |             | Reserved                   |                       | 2006         |
| 2012                                      |                      | Add to Cart | Available                  |                       | 2009         |
| 58 National Parks: Collector's<br>Edition |                      | ZA V        | Reserved                   |                       | 2013         |
| 95 Worlds and Counting                    |                      | Add to Cart | Available                  |                       | 2001         |
| A Crude Awakening: The Oil                |                      | Add to Cart | Available                  |                       | 2006         |
| A Global Warning?                         |                      | Add to Cart | Available                  |                       | 2007         |
| Absolute Zero                             |                      | 1 / 1//     | Reserved                   |                       | 2006         |
| Africa: The Serengeti                     |                      | Add to Cart | Available                  |                       | 1994         |
| AIDS: Evolution of an Epidem              | ic                   | Add to Cart | Available                  |                       | 2008         |

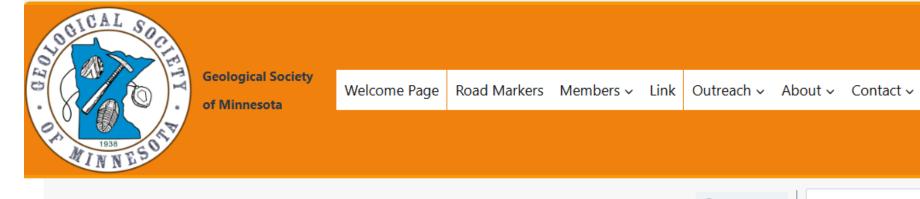

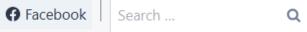

Display Post ~

# **Checkout Page**

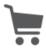

# **Your Shopping Cart**

| Item Name                              | Quantity |        | Price  |   |
|----------------------------------------|----------|--------|--------|---|
| 58 National Parks: Collector's Edition | 1        |        | \$1.00 | î |
| Absolute Zero                          | 1        |        | \$1.00 | î |
|                                        |          | Total: | \$2.00 |   |

First Name and Last Name required:

Welcome Page Road Markers Members v Link Outreach v About v Contact v Display Post v

Item NameQuantityPrice58 National Parks: Collector's Edition1\$1.00Absolute Zero1\$1.00Total:\$2.00

First Name and Last Name required:

| irst Name:       |
|------------------|
| Jane             |
| ast Name:        |
| Geologist        |
| hone Number:     |
| 612-453-1540     |
| mail:            |
| Smith213@umn.edu |
| our comment:     |
| Janes comments   |
|                  |

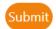

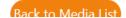

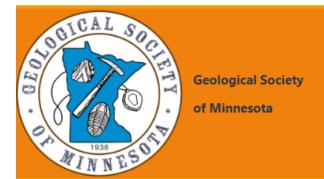

# **Your Video Order**

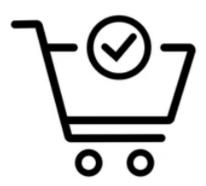

Your Video Order is complete. Please review for any issues.

| ( )                    | m | М | $^{\circ}$ | r |   | ١. |
|------------------------|---|---|------------|---|---|----|
| $\mathbf{\mathcal{C}}$ | ш | u | C          |   | ш | ٠. |
|                        |   |   |            |   |   |    |

10467

First Name:

Last Name:

Jane

Geologist

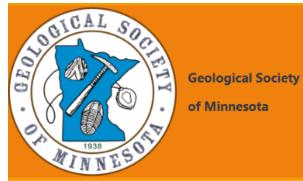

| 10467                                               |                         |            |                       |  |  |  |
|-----------------------------------------------------|-------------------------|------------|-----------------------|--|--|--|
| First Name:                                         |                         | Last Name: |                       |  |  |  |
| Jane                                                |                         | Geologist  |                       |  |  |  |
| Phone:                                              | Qty. Video(s) Requested | d:         | Date/Time Requested   |  |  |  |
| 612-453-1540                                        | 2                       |            | 07/26/2024 11:30:23am |  |  |  |
| Email Address: Smith213@umn.edu  Item(s) Ordered    |                         |            |                       |  |  |  |
| 58 National Parks: Collector's Edition x 1 - \$1.00 |                         |            |                       |  |  |  |
| Absolute Zero x 1 - \$1.00                          |                         |            |                       |  |  |  |
| Your Comment                                        |                         |            |                       |  |  |  |
| Janes comments                                      |                         |            |                       |  |  |  |

Home

Back to video library

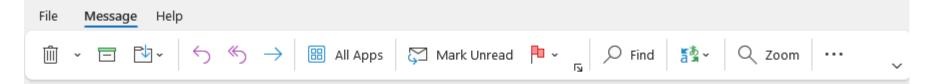

#### Jane Geologist Ordered Media Items

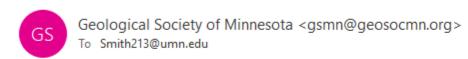

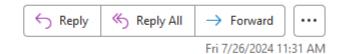

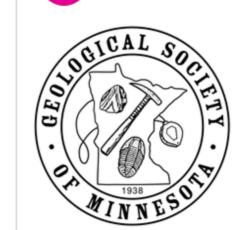

Jane Geologist has ordered the following media items.

58 National Parks: Collector's Edition x 1 - \$1.00

Absolute Zero x 1 - \$1.00

Media Library